## IBM WebSphere Edge components Load Balancer for IPV6 V8

New features

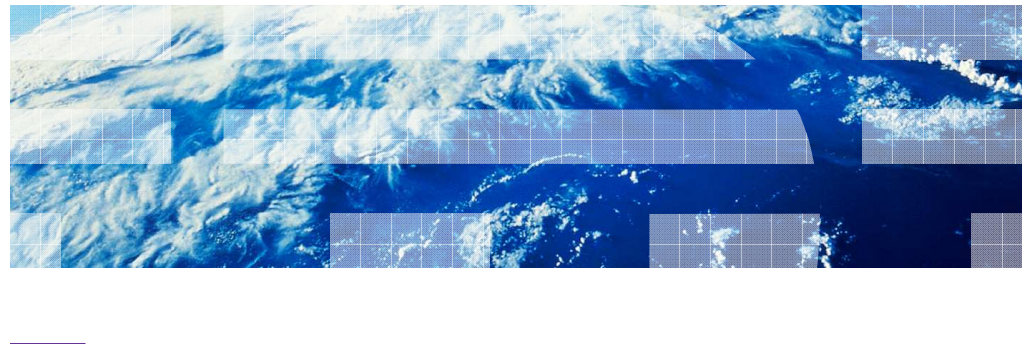

WebSphere. software

© 2011 IBM Corporation

This presentation covers new features and changes in WebSphere® Edge Components Load Balancer V8.

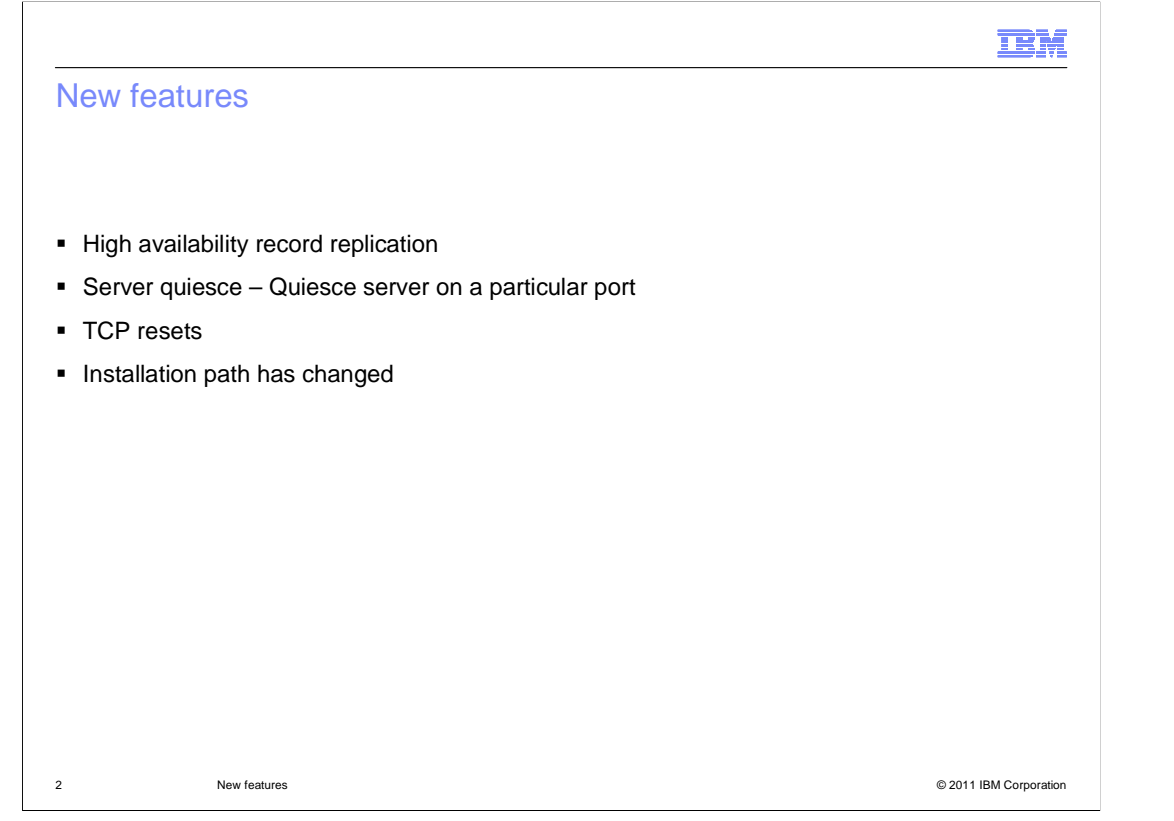

 These are the features that were implemented in "Load balancer for ipv4 and ipv6" for V8. These features were previously available in 'Load balancer for IPV4'.

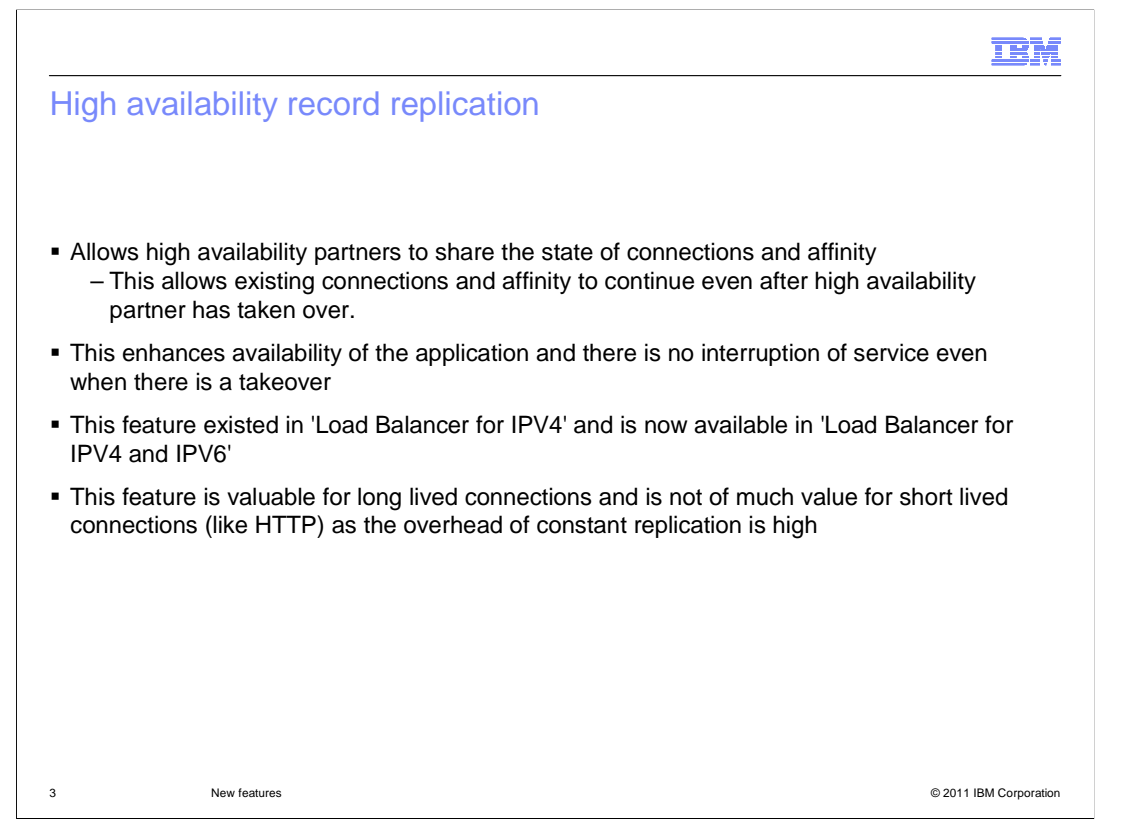

 In V7, the high availability partners shared only heartbeats. They did not share connection or affinity information.

 This feature allows the HA partners to share connection and affinity information so that existing affinity and connections can continue when a takeover happens.

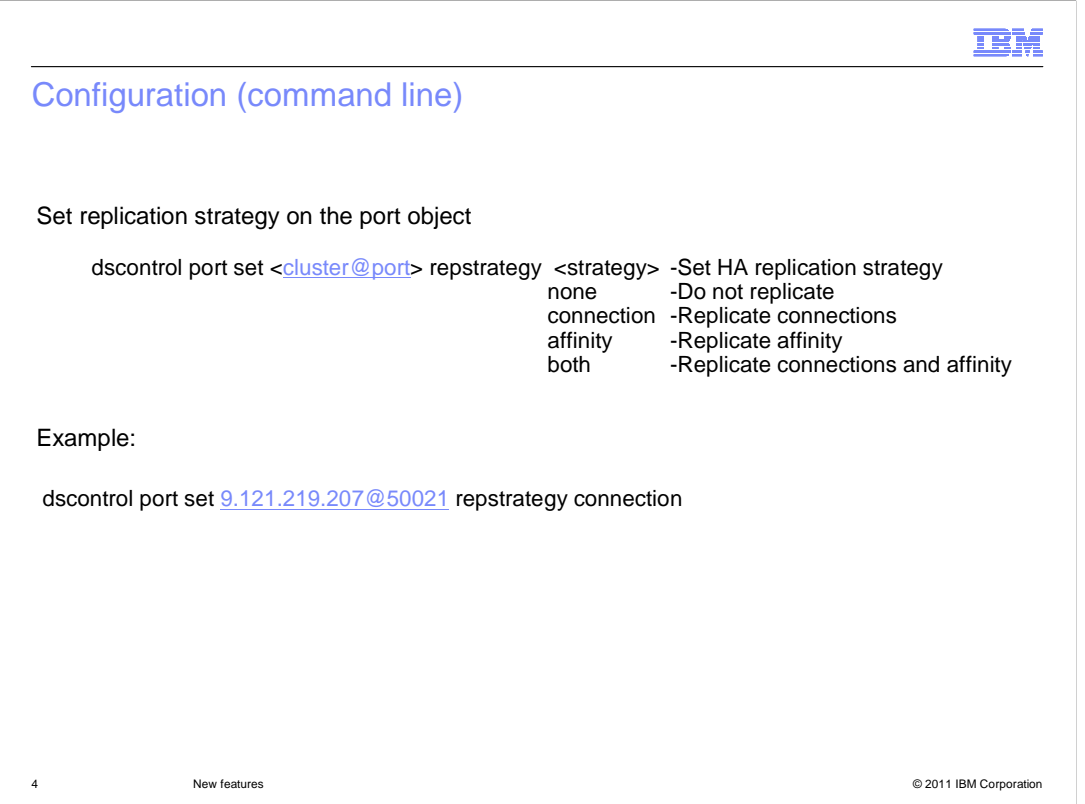

This feature has to be enabled on the port object.

 To enable logging related to this feature, run the command "lbcommand.sh 0 set logmask +HA"

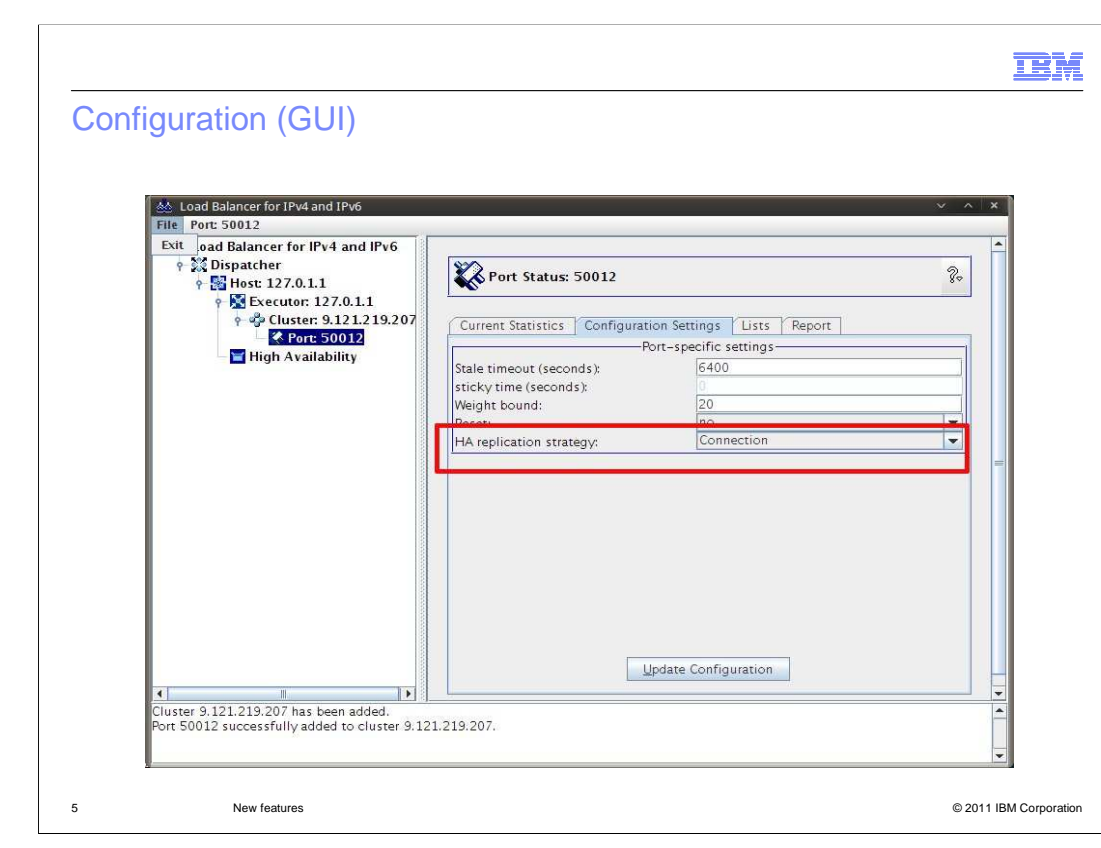

This feature has to be enabled on the port object, as shown on this slide.

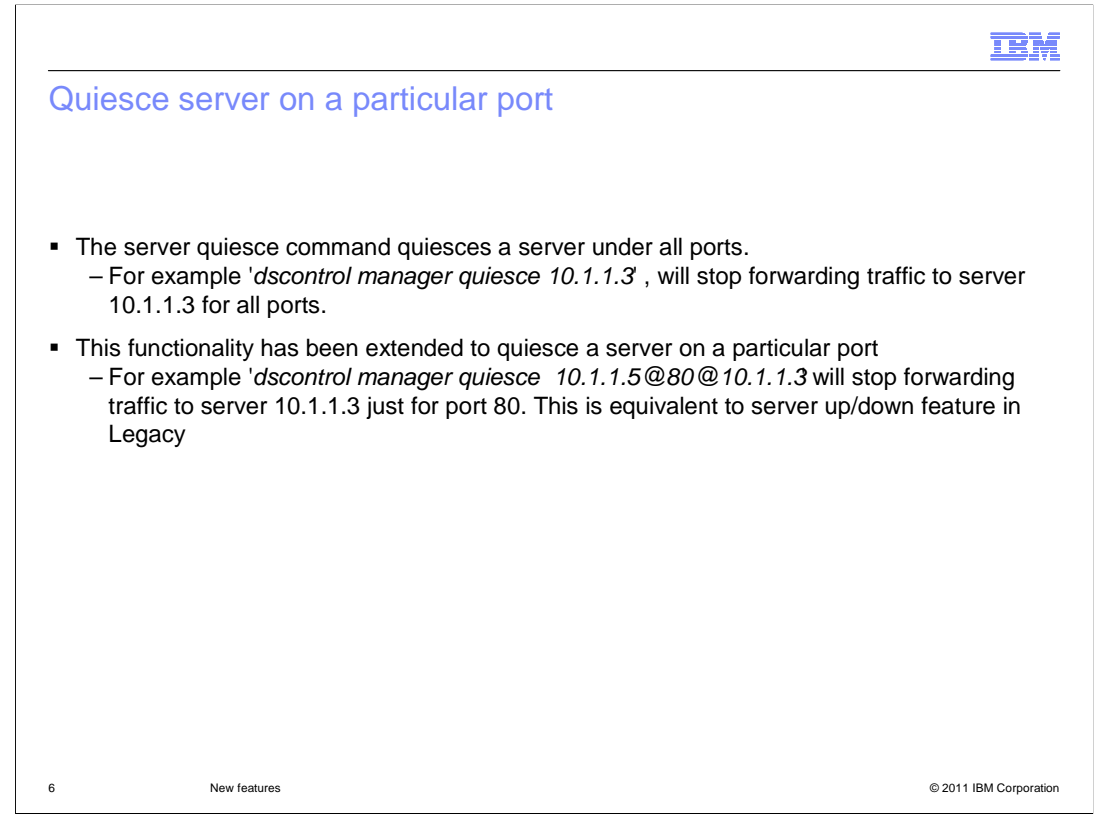

 The "server up" and "server down" commands are not available in 'load balancer for ipv4 and ipv6'. Instead, the "server quiesce" command has been extended to quiesce a server under a given port.

 This allows you to quiesce just the HTTP server but continue forwarding other traffic (for example DB2® traffic)

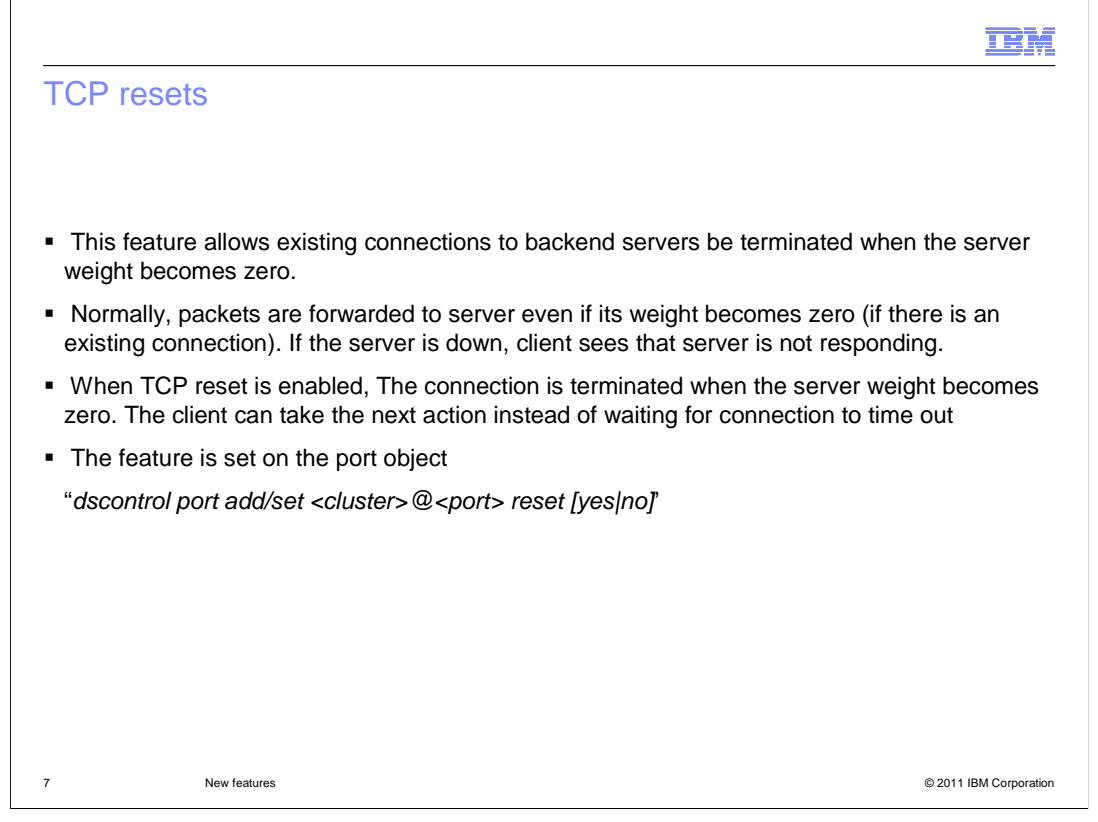

The "TCP reset" feature was previously available in 'Load Balancer for ipv4'.

 Whenever load balancer detects that the server is down, a reset is sent to an existing connection. This will ensure that the connection is terminated early instead of waiting for timeout. The client establishes another connection instead of waiting for timeout.

 To log messages related to the reset command, run "lbcommand.sh 0 set logmask +select"

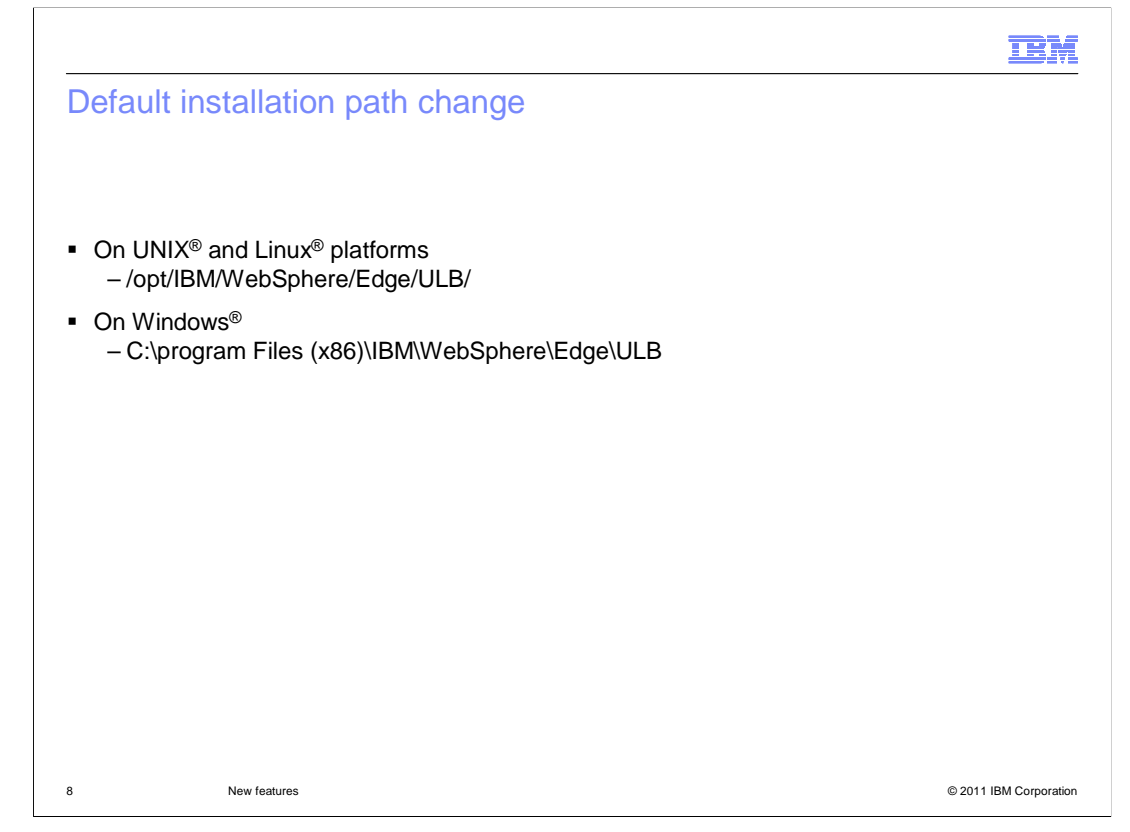

The default installation paths have changed in this release.

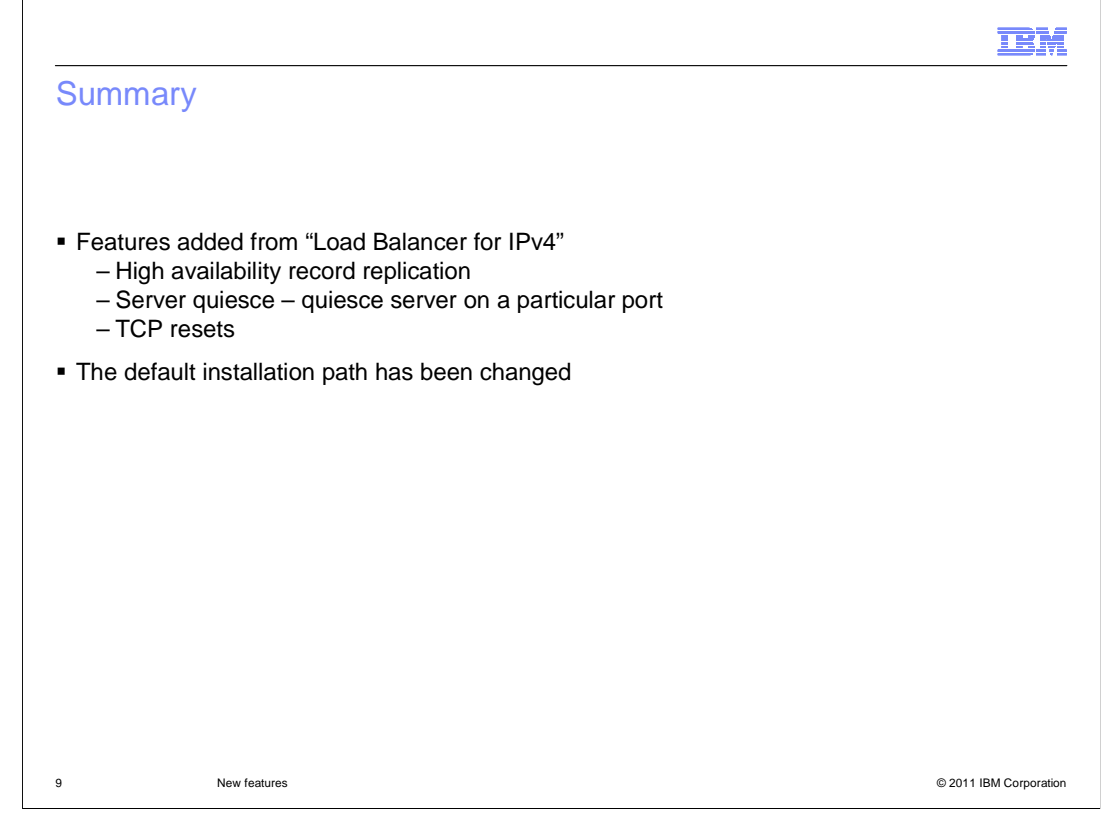

 To summarize, Three features that existed in 'Load balancer for IPV4' have been implemented in 'Load balancer for IPV4 and IPV6.'

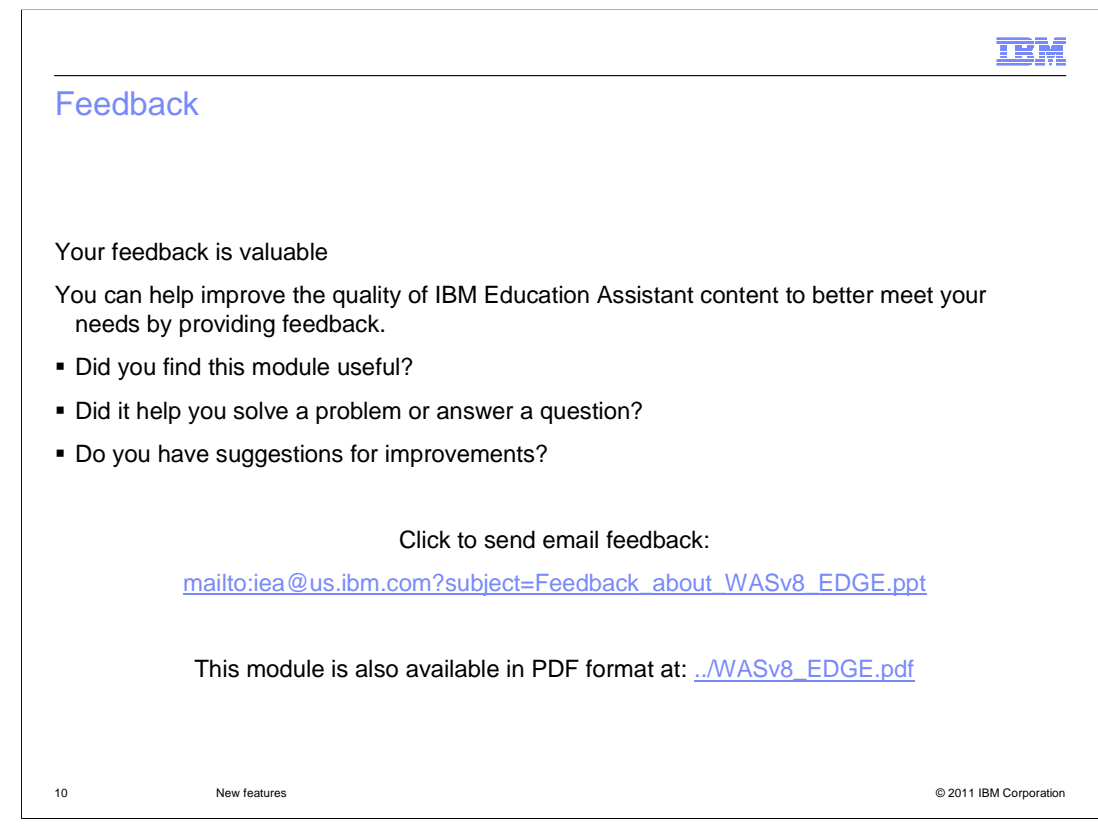

 You can help improve the quality of IBM Education Assistant content by providing feedback.

## Trademarks, disclaimer, and copyright information

IBM, the IBM logo, ibm.com, DB2, and WebSphere are trademarks or registered trademarks of International Business Machines Corp., registered in many jurisdictions worldwide. Other product and service names might be trademarks of IBM or other companies. A current list of other IBM trademarks<br>is available on the web at "Copyright and trademark information" at http:/

Linux is a registered trademark of Linus Torvalds in the United States, other countries, or both.

Windows, and the Windows logo are registered trademarks of Microsoft Corporation in the United States, other countries, or both.

UNIX is a registered trademark of The Open Group in the United States and other countries.

Other company, product, or service names may be trademarks or service marks of others.

THE INFORMATION CONTAINED IN THIS PRESENTATION IS PROVIDED FOR INFORMATIONAL PURPOSES ONLY. WHILE EFFORTS WERE<br>MADE TO VERIFY THE COMPLETENESS AND ACCURACY OF THE INFORMATION CONTAINED IN THIS PRESENTATION, IT IS PROVIDED "AS IS" WITHOUT WARRANTY OF ANY KIND, EXPRESS OR IMPLIED. IN ADDITION, THIS INFORMATION IS BASED ON IBM'S CURRENT PRODUCT PLANS AND STRATEGY, WHICH ARE SUBJECT TO CHANGE BY IBM WITHOUT NOTICE. IBM SHALL NOT BE RESPONSIBLE FOR ANY DAMAGES ARISING OUT OF THE USE OF, OR OTHERWISE RELATED TO, THIS PRESENTATION OR ANY OTHER DOCUMENTATION. NOTHING CONTAINED IN THIS PRESENTATION IS INTENDED TO, NOR SHALL HAVE THE EFFECT OF, CREATING ANY WARRANTIES OR<br>REPRESENTATIONS FROM IBM (OR ITS SUPPLIERS OR LICENSORS), OR ALTERING THE TERMS AND CONDITIONS OF ANY AGREEMEN

© Copyright International Business Machines Corporation 2011. All rights reserved.

11 © 2011 IBM Corporation

**TEM**